#### CLASSES (tipos por referência)

Como os conceitos da OO já foram trabalhados em UML e implementados na linguagem C++ otimizaremos nosso estudo de Java, apenas demonstrando como os conceitos OO são implementados em Java e tratando de algumas particularidades desta linguagem.

Vamos analisar o exemplo da declaração da classe Ponto2D:

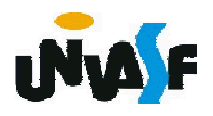

```
import java.util.Scanner;
 public class Ponto2D /** classe que dará nome ao arquivo*/
 {
   private float x; /** variável de instância*/
   private float y; /** variável de instância*/
   public void setX (float novoX) /** método de instância*/
   {
     x = novoX;
   }
   public float getX () /** método de instância*/
   {
     return x;
   }
462
}
   public void setY (float novoY) /** método de instância*/
   {
     y = novoY;}
   public float getY () /** método de instância*/
   {
     return y;
   }
   public void apresentaCoordenadas() /** método de instância*/
   {
     System.out.printf("\n(%f, %f)\n", getX(), getY());
```
public static void main(String args[])

```
Scanner input = new Scanner(System.in);
```
float x, y;

{

```
Ponto2D p = new Ponto2D(); //instanciação de um objeto
```

```
System.out.println("Coordenadas iniciais do ponto:");
```

```
p.apresentaCoordenadas(); //invocação de método
```

```
System.out.print("Forneca a coordenada x do ponto: ");
```

```
x = input.nextFloat();
```

```
p.setX(x); //invocação de método
```

```
System.out.print("Forneca a coordenada y do ponto: ");
```
y = input.nextFloat();

p.setY(y); //invocação de método

```
p.apresentaCoordenadas(); //invocação de método
```
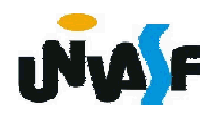

}

```
public class Ponto2D /** classe Ponto2D com construtor */
{
 private float x;
 private float y;
 public Ponto2D() /** método construtor */
  {
   x = 1;
   y = 1;
  }
 public void setX (float novoX)
  {
   x = novoX;}
 public float getX ()
  {
   return x;
  }
 public void setY (float novoY)
  {
   y = novoY;}
```
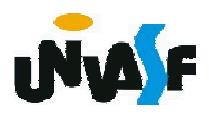

```
public float getY ()
   {
     return y;
   }
   public void apresentaCoordenadas() /** utilização do print para
 imprimir valores não literais */
   {
     System.out.print ("\n(");
     System.out.print (getX());
     System.out.print (", ");
465
     System.out.print (getY());
     System.out.println (")");
   }
   public void apresentaCoordenadas2() /** utilização do print para
 imprimir valores não literais */
   {
     System.out.println ("\n(" + getX() + ", " + getY() + ")");
   }
  }
```

```
import java.util.Scanner;
 public class Ponto2D
 \mathbf{f}private float x;
   private float y;
   public Ponto2D(float novoX, float novoY) /** método construtor */
    {
     x = novoX;y = novoY;}
   public void setX (float novoX)
   \{1^*, 1^*/\}466
}public float getX ()
   \{1^*, 1^*/\}public void setY (float novoY)
   \{1^*, 1^*/\}public float getY ()
   \{1^*, 1^*/\}public void apresentaCoordenadas()
    {
     System.out.printf("\n(%f, %f)\n", getX(), getY());
```
#### public static void main(String args[])

{

```
Scanner input = new Scanner(System.in);
```
float x, y;

```
Ponto2D p = new Ponto2D(); /* ERRO! Instanciação de um objeto
inadequada */
```

```
Ponto2D p = new Ponto2D(5.2f, 7.3f); //instanciação de um objeto
```
System.out.println("Coordenadas iniciais do ponto:");

p.apresentaCoordenadas(); //invocação de método

System.out.print("Forneca a coordenada x do ponto: ");

 $x = input.nextFloat();$ 

p.setX(x); //invocação de método

System.out.print("Forneca a coordenada y do ponto: ");

y = input.nextFloat();

p.setY(y); //invocação de método

```
p.apresentaCoordenadas(); //invocação de método
```
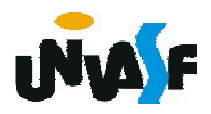

}

#### Exercício

Declare uma classe Data que possua como variáveis de instância três inteiros representado o dia, o mês e o ano. Implemente métodos de instância que manipulem adequadamente as variáveis de instância existentes.

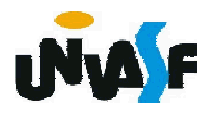

```
public class Data
{
  private int dia;
  private int mes;
  private int ano;
  public Data(int novoDia, int novoMes, int novoAno)
  {
         setAno(novoAno);
         setMes(novoMes);
         setDia(novoDia);
  }
  public Data() // sobrecarga de método
469
}{
  }
  public int getDia ()
  {
    return dia;
  }
  public int getMes ()
  {
    return mes;
```
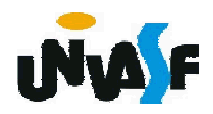

```
public int getAno ()
  {
    return ano;
  }
  public void setDia(int d)
  {
    dia = verificaDia(d);
  }
  public void setMes(int m)
470
  {
    if (m>0 && m<=12)
      mes = m;else
    {
      mes = 1;System.out.println ("Mes invalido (" + m + ") setado para 1.");
    }
  }
```

```
public void setAno(int a)
  {
   if (a>=1900 && a<2017)
     ano = a;
   else{
     ano = 1900;
     System.out.println ("\nAno invalido (" + a + ") setado para 1900.");
    }
  }
  int verificaDia(int diaTeste)
471
  {
   final int diasPorMes[] = {0,31,28,31,30,31,30,31,31,30,31,30,31}; //vetor
   if (diaTeste>0 && diaTeste <= diasPorMes[getMes()])
     return diaTeste;
   if (getMes()==2 && diaTeste==29 && (getAno()%400==0 ||
(getAno()%4==0 && getAno()%100!=0)))
     return diaTeste;
   System.out.println ("\nDia invalido (" + diaTeste + ")setado para 1.");
   return 1;
  }
```
public static void main(String args[])

```
{
 Data d = new Data(11, 06, 2010);
 System.out.printf("\n%d/%d/%d\n",d.getDia(),d.getMes(),d.getAno());
 Data d2 = new Data(25, 12, 2000);
 System.out.println("\n"+d2.getDia()+"/"+d2.getMes()+"/"+d2.getAno());
}
```
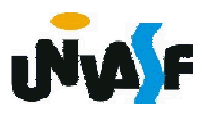

### VETORES

Como vimos um exemplo de sintaxe para declaração de um vetor e observamos que um vetor pode ser inicializado na declaração.

Porém, também podemos declarar um vetor da seguinte forma:

int v[];

```
float v2[] = new float[10];
```

```
v = new int[2];
```
char[] v3;

Um vetor é um objeto e possui uma referência para um elemento de vetor (*array*). Cada vetor possui uma variável de instância pública denominada length que contém o comprimento do vetor.

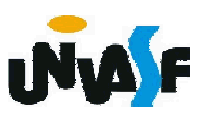

### VETORES

Um detalhe sutil com relação à declaração de vetores é que em

int v[ $\vert$ , v2, v3; temos apenas o vetor v, e em char[] v4, v5, v6; temos três vetores.

Em Java existe uma forma peculiar da estrutura for, o exemplo a seguir demonstra sua sintaxe e utilização.

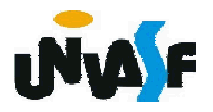

```
public class Teste
{
 static public void main (String args[])
  {
   char []v = {'M','a','r','c','e','l','o'};
   System.out.println(v.length);
   for (char aux:v)
     System.out.print(aux);
  }
}
```
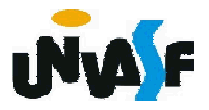

#### Exercício

Declare uma classe Compromisso que possua como variáveis de instância um inteiro representando a hora do compromisso, uma string representando a descrição do compromisso e um objeto da classe Data. Implemente métodos de instância que manipulem adequadamente as variáveis de instância existentes.

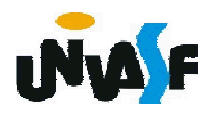

```
class Data
{
  ...
}
public class Compromisso
{
  private Data data;
  private int hora;
  private String descricao; /**java.lang.String*/
  public Compromisso()
  {
  }
477
}public Compromisso(Data data, int hora, String descricao)
  {
    this.data = data; //palavra reservada this
    this.hora = hora;
    this.descricao = descricao;
  }
  public void setData(Data d)
  {
    data = d;
```
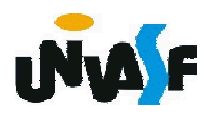

```
public void setHora(int h)
{
 hora = ((h>=0 && h<24)?h:0);
}
void setDescricao(String desc)
{
 descricao = desc;
}
Data getData()
{
 return data;
}
int getHora()
{
 return hora;
}
String getDescricao()
{
 return descricao;
}
```
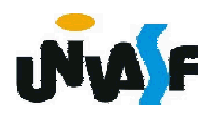

```
void apresenta() {
        System.out.printf("\nInformacoes sobre o compromisso:
%s\nHorario: %d", getDescricao(), getHora());
   System.out.print ("\nData: ");
   data.apresenta();
 }
 static public void main(String args[])
 {
        Compromisso c = new Compromisso();
        Data d = new Data(01, 06, 2010);
        d.apresenta();
        Compromisso c2 = new Compromisso(d, 10,
        "Ministrar aula de POO");
        c2.apresenta();
 }
```
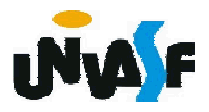

# ALOCAÇÃO DINÂMICA

A melhor forma de entender a alocação dinâmica de memória em Java é através da análise de um exemplo.

```
import java.util.Scanner;
public class AlocacaoDinamica
{
 static public void main (String args[])
 {
   Scanner input = new Scanner(System.in);
   int vetor[] = null, numero;
   do
   {
     System.out.print("Forneca um natural para compor o vetor");
     System.out.print(" ou um negativo para finalizar o ");
     System.out.print("preenchimento do vetor: ");
     numero = input.nextInt();
```
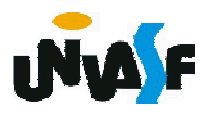

```
if (numero>=0) {
        if (vetor == null) { /**não é possível substituir esta expressão lógica
por "if (!vetor) {" pois vetor não é uma variável boolean*/
          vetor = new int[1];
          vetor[0] = numero;
         }
        else
         {
         int[] aux = new int[vetor.length+1];
         for (int i=0; i <vetor.length; i++)
          aux[i] = vector[i];aux[aux.length-1] = numero;
         vector = aux;System.gc(); // "pede" que a coleta de lixo ocorra neste ponto
       }
     }
   }while(numero>=0);
   System.out.println("\nOs elementos do vetor sao:");
   for (int aux:vetor)
     System.out.println(aux);
  }
}
```
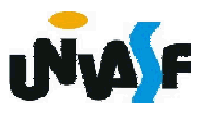